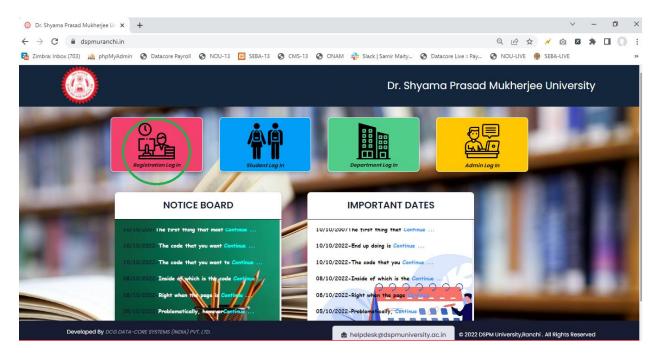

**Step-1:** Students needs to click on **Registration Login** section.

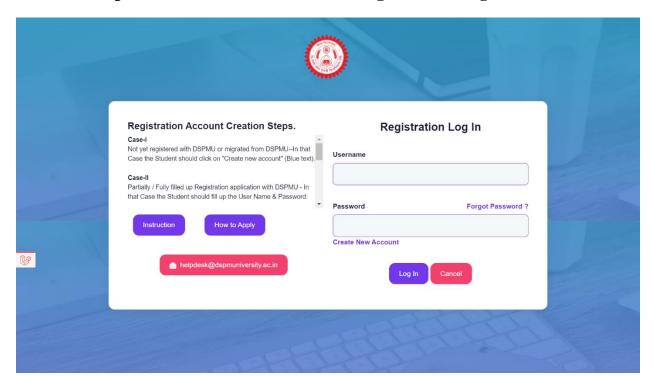

Step-2: He/She needs to click on Create New Account to start the application.

If an Applicant has already generated user name/password then he/she can use that and Click on **Login** for filling up the remaining form.

Candidate is requested to read the instruction carefully before filling up the application form.

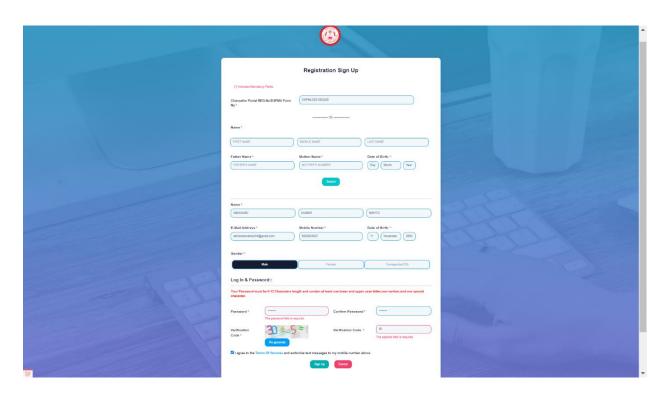

**Step–3:** While starting the application filling process, the applicant first need to fill up the Signup page, where he/she can search his/her details by providing Registration No./ Form No.

# OR

He/she need to provide the below details. All mandatory fields are to be filled up. If Student finds the details incorrect, he/she can edit the information also, after that click on **Sign Up** button to proceed further.

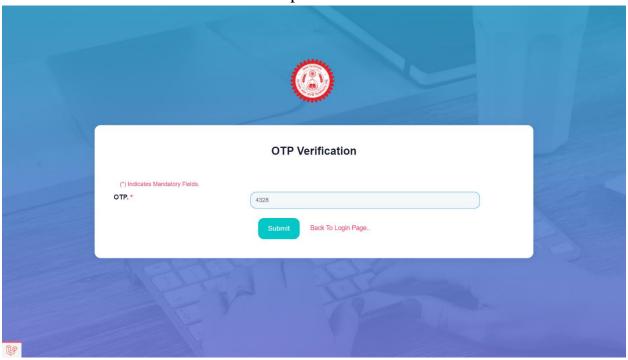

**Step-4:** OTP will go to his/her email and Mobile no. as well. Applicant need to put that & click on **Submit** to proceed further.

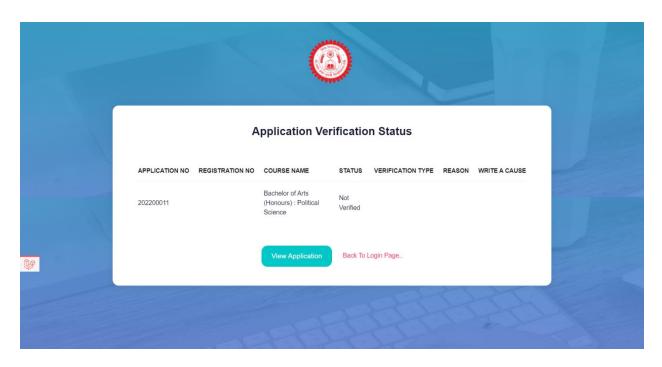

**Step–5:** Immediately after submitting the OTP, the Student will be able to view the status of his/her application.

Now, need to click on View Application to proceed further.

| Information Upload I                                                                                                    | Document Course Details                                                                                               | Payment Information                                                                            |                                                  |
|----------------------------------------------------------------------------------------------------|----------------------------------------------------------------------------------------------------|------------------------------------------------------------------------------------------------|--------------------------------------------------|
|                                                                                                    |                                                                                                    |                                                                                                |                                                  |
| Account Information::                                                                                                    |                                                                                                    |                                                                                                | (*) Indicates Mandatory Flei                     |
| Username: *                                                                                                    | 202200011                                                                                                    |                                                                                                |                                                  |
| Personal Information::                                                                                                    |                                                                                                    |                                                                                                |                                                  |
| Name of the Student (in<br>Capital Letters): *                                                                                                    | ADHISHEK                                                                                                    | KUMAR                                                                                          | манто                                            |
| Photo: *                                                                                                    | Allowed (Image 50KB max) Supports only png. jpg. jpgg                                                                 | Signature: °                                                                                   | Allowed (Image 30KB max) Supports only pro-      |
| Minority? *                                                                                                    | No                                                                                                    | Religion: *                                                                                    | Hindulem                                         |
| Nationality *                                                                                                    | Indian                                                                                                    | Caste: *                                                                                       | BCI                                              |
| Date of Birth: * (dd-mm-yyyy)                                                                                                    | 11 11 2002                                                                                                    | E-Mail: *                                                                                      | abhishekmahto244@gmail.com                       |
| Contact No:                                                                                                    | 6202623027                                                                                                    | Gender: *                                                                                      | Male                                             |
| Annual Family Income (in                                                                                                    | 120000                                                                                                    | ID Card: •                                                                                     | VOTER ID                                         |
| Rs.): ID Card No.: *                                                                                                    | GHF6209118                                                                                                    | Mother's Name: *                                                                               | AASHA DEVI                                       |
| Father's Name: *                                                                                                    | GHF6209118  BABULAL MAHTO                                                                                             | Are you belongs to the BPL                                                                     | No ~                                             |
|                                                                                                    |                                                                                                    | category? *                                                                                    |                                                  |
| Are you belongs to the NCC<br>Cadet? *                                                                                                    | Yes                                                                                                    | Blood Group: *                                                                                 | A+ ~                                             |
| Are you belongs to the PWD category? •                                                                                                    | Ves                                                                                                    |                                                                                                |                                                  |
| Type of Impairement & P                                                                                                    | <u>Percentage</u>                                                                                                    |                                                                                                |                                                  |
| VISUALLY IMPAIRED (%): *                                                                                                    | 30                                                                                                    | HEARING & SPEECH IMPAIRED (%): *                                                               | 0                                                |
| CEREBRAL PALSY & MENTALLY IMPAIRED (%): *                                                                                                    | 0                                                                                                    | LOCOMOTOR IMPAIRED (%): *                                                                      | 0                                                |
| Address::  Permanent Address                                                                                                    |                                                                                                    | Present Address ☑ Same as permanent                                                            |                                                  |
| Address Line 1: *                                                                                                    | KOLKATA                                                                                                    | Address Line 1: *                                                                              | KOLKATA                                          |
| Address Line 2: District/City: *                                                                                                    | KASTOPUR                                                                                                    | Address Line 2: District/City: *                                                               | KASTOPUR                                         |
| Country: *                                                                                                    | KOLKATA                                                                                                    | Country: •                                                                                     | KOLKATA                                          |
|                                                                                                    | India                                                                                                    | State: *                                                                                       | India                                            |
| State: *                                                                                                    |                                                                                                    |                                                                                                |                                                  |
| State: *                                                                                                    | Jharkhand V                                                                                                    | PIN: *                                                                                         | Jharkhand ~                                      |
| State: * PIN: * Phone No: *                                                                                                    | 721146                                                                                                    | PIN: * Phone No: *                                                                             | 721146                                           |
| PIN: *                                                                                                    |                                                                                                    |                                                                                                |                                                  |
| PIN: *                                                                                                    | 721146                                                                                                    |                                                                                                | 721146                                           |
| Phone No: *  Academic Details::                                                                                                    | 721146<br>0831412507                                                                                                  |                                                                                                | 721146<br>9831412597                             |
| Phone No: *  Academic Details::                                                                                                    | 721146<br>0831412507                                                                                                  | Phone No: *  ISION TOTAL MAR                                                                   | 721146<br>9831412597                             |
| PIN: " Phone No: "  Academic Details::  EXAMINATION PASSED NAME OF I                                                                                                    | 721148 0831412597 BOARD/UNIVERSITY YEAR OF PASSING DIV                                                                | Phone No: *  ISION TOTAL MAR  600                                                              | 721148<br>0831412597<br>IKS OBTAINED MARKS       |
| PIN: * Phone No: *  Academic Details::  EXAMINATION PASSED NAME OF II  H.O.L.O V HU                                                                                               | 721146  9831412597  BOARD/UNIVERSITY YEAR OF PASSING DIV  2002 16                                                     | Phone No: *  ISION TOTAL MAR  600                                                              | 721146 9831412597  RKS OBTAINED MARKS  500       |
| PIN: *  Phone No: *  Academic Details::  EXAMINATION PASSED NAME OF I  H.S.L.C VI  H9SLC VV                                                                                       | 721146  9831412597  BOARD/UNIVERSITY YEAR OF PASSING DIV  2002 16                                                     | Phone No: *  ISION TOTAL MAR  600                                                              | 721146 9831412597  RKS OBTAINED MARKS  500       |
| PIN: * Phone No: *  Academic Details::  EXAMINATION PASSED NAME OF I  H.S.LC VU  HSSLC VU  - Remove + Add                                                                         | 721146  9831412597  BOARD/UNIVERSITY YEAR OF PASSING DIV  2002 16                                                     | Phone No: *  ISION TOTAL MAR  600                                                              | 721146 9831412597  RKS OBTAINED MARKS  500       |
| PIN: * Phone No: *  Academic Details::  EXAMINATION PASSED NAME OF I  H.S.LC V HU  HSSLC V VU  Remove + Add  Other Information::                                                  | 721146  0831412507  BOARD/UNIVERSITY YEAR OF PASSING DIV  2002 16  2015 16                                            | Phone No: *  ISION TOTAL MAR  II 600                                                           | 721146  9831412597  OBTAINED MARKS  500  400     |
| PIN: * Phone No: *  Academic Details::  EXAMINATION PASSED NAME OF I  H.S.LC                                                                                                    | 721140  0831412507  BOARD/UNIVERSITY YEAR OF PASSING DIV  2002 1s  2015 1s                                            | Phone No: *  ISION TOTAL MAR  It 600  It 600  H.S/Equivalent Passing Year:                     | 721146  9831412597  RKS OBTAINED MARKS  800  400 |
| PIN: * Phone No: *  Academic Details::  EXAMINATION PASSED NAME OF I  H.S.LC VU  HSSLC VU  - Remove + Add  Other Information:  H.S/Equivolent Roll No.: *  Last Institute Name: * | 721146  9831412597  BOARD/UNIVERSITY VEAR OF PASSING DIV 2002 1s 2015 1s  1000205  Sonokhall H.S School               | Phone No: *  Itsion TOTAL MAR  It 600  It 600  H.S/Equivalent Passing Year: Reason of Loaving: | 721146  9831412597  DETAINED MARKS  900  400     |
| PIN: * Phone No: *  Academic Details::  EXAMINATION PASSED NAME OF II  H.S.LC                                                                                                    | 721146  9831412597  BOARD/UNIVERSITY YEAR OF PASSING DIV  2002 1s  2015 1s  1000205  Sonukhall H.S School  2022100025 | Phone No: *  Itsion TOTAL MAR  It 600  It 600  H.S/Equivalent Passing Year: Reason of Loaving: | 721146  9831412597  DETAINED MARKS  900  400     |

**Step–6:** Now the student needs to fill up the Basic Information, all the mandatory fields are to be filled up. If a student finds the details incorrect he/she can edit the information also. Click on **Save & Continue** to proceed further.

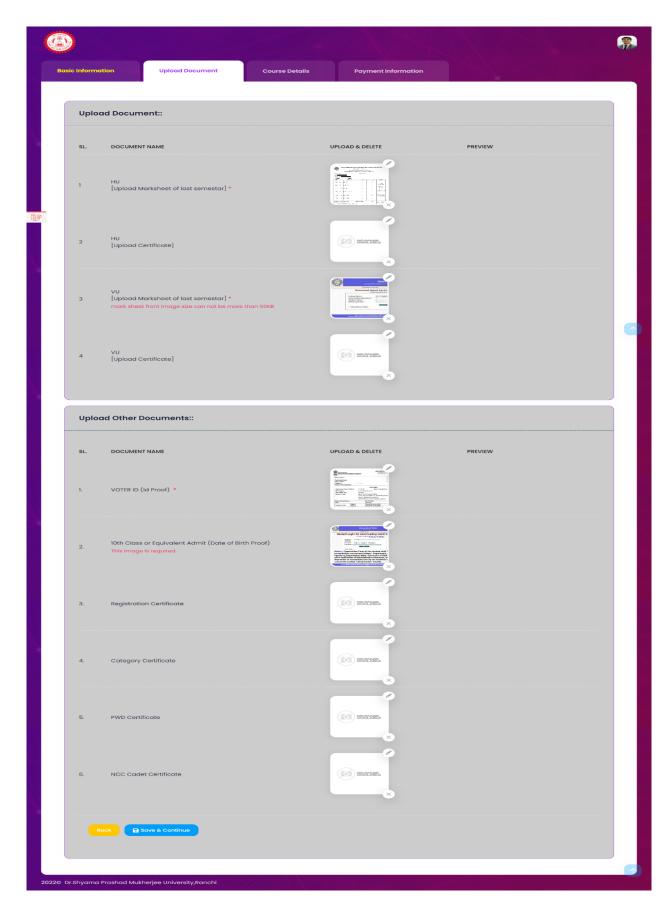

**Step–7:** Now the student needs to upload the Documents by following the instruction as given regarding the maximum size and mandatory images should be uploaded then only a student can click on **Save & Continue** to proceed further.

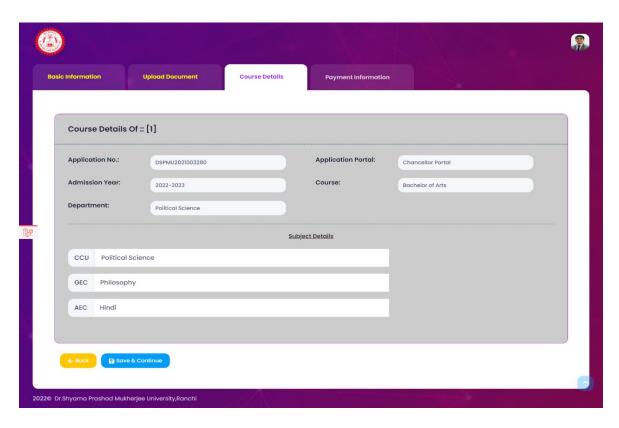

**Step–8:** After that a student can only view the applied Course(s). Then he/she has to click on **Save & Continue** to proceed further.

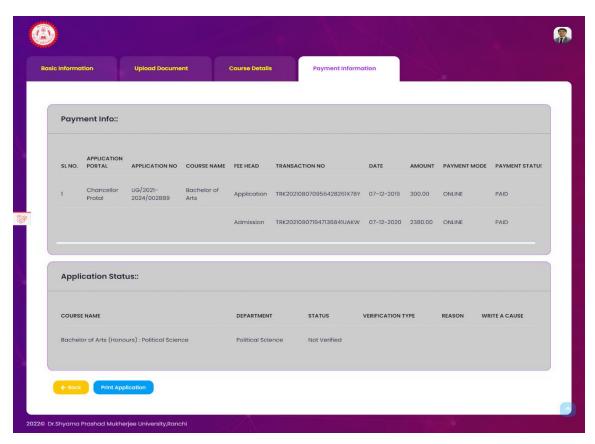

**Step–9:** Student can view the Payment details from this section. He/she cannot pay further because payment already has been done. Now student can click on **Print Application.** 

#### Print Registration Application

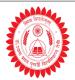

### DR. SHYAMA PRASAD MUKHERJEE UNIVERSITY

RANCHI, 700010

## Registration Application Form Academic Session: 2022-2023

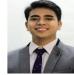

APPLICATION NO.: 202200011

| Application           | No.                      | 2022         | 00011             | I.      | Application Date                      |            | 08-08-2022                 |  |
|-----------------------|--------------------------|--------------|-------------------|---------|---------------------------------------|------------|----------------------------|--|
| egistration (         | Course Details           |              |                   |         |                                       |            |                            |  |
| Sl. No Course         |                          | Department S |                   | Subject |                                       |            |                            |  |
| 1                     | Bachelor of Art          | s            | Political Science |         | Political Science, Philosophy, Hindi, |            | i,                         |  |
| Applicant Name ABHISH |                          |              | JMAR MAHTO        |         | ender                                 | MA         |                            |  |
| Date of Birt          | Date of Birth 11-11-2002 |              | ,                 |         | VOTER ID.<br>Email Id                 | GHF6209118 |                            |  |
| Mobile Number 62      |                          | 6202623027   |                   | E       |                                       | abhi       | abhishekmahto244@gmail.com |  |
| Nationality INDIAN    |                          | INDIAN       | AN F              |         | Religion HINDUIS                      |            | DUISM                      |  |
| Category BCI          |                          | BCI          | A                 |         | Annual Family Income                  |            | 120000.00                  |  |
| Category              | Mother's Name AASHA DEVI |              | EVI F             |         | Father's Name BA                      |            | BABULAL MAHTO              |  |
|                       | ame                      | AASHA DEVI   |                   | 1.0     | WILL DI WILLE                         | 2.1        | DOL/IL WINITO              |  |
|                       |                          |              | STOPUR, , KOLKATA |         | HAND, INDIA, 721146                   | 15.1       | BOLINE MINITO              |  |

## ACADEMIC QUALIFICATIONS

| SI | Examination | Name of the<br>Board/University | Year of<br>Passing | Div./Class | Full Marks | Obtained Marks | Percentage<br>of Marks |
|----|-------------|---------------------------------|--------------------|------------|------------|----------------|------------------------|
| 1. | H.S.L.C     | HU                              | 2002               | 1ST        | 600.00     | 500.00         | 83.33                  |
| 2. | HSSLC       | VU                              | 2015               | 1ST        | 600.00     | 400.00         | 66.67                  |

#### OTHER INFORMATION

| Г |                          |                      |                                               |         |  |  |  |
|---|--------------------------|----------------------|-----------------------------------------------|---------|--|--|--|
|   | H.S/Equivalent Roll No.  | 1000205              | Assam University Registration<br>Passing Year | 2016    |  |  |  |
|   | Last Institute Name      | SONAKHALI H.S SCHOOL | Reason of Leaving                             | PASSOUT |  |  |  |
|   | Roll No.                 | 2022100025           | Passing Year                                  | 2020    |  |  |  |
|   | University Migrated form | DSPMU                |                                               |         |  |  |  |
|   | Registration No          | DSPMU202210025       | RRegistration Year                            | 2022    |  |  |  |

### Payment Information

| SI | Application<br>Portal | Fee Head    | Transaction No            | Date       | Amount  | Payment Mode | Payment Status |
|----|-----------------------|-------------|---------------------------|------------|---------|--------------|----------------|
| 1  | Chancellor<br>Protal  | Application | TRK202108070956428261X78Y | 07-12-2019 | 300.00  | ONLINE       | PAID           |
| 2  | Chancellor<br>Protal  | Admission   | TRK202109071947136841UAKW | 07-12-2020 | 2380.00 | ONLINE       | PAID           |

1, ABHISHEK KUMAR MAHTO, hereby declare that all the particulars stated by me in this Application Form are true to the best of my knowledge and belief. I have read the relevant Information Brochure & Admission Schedule posted on the University/College website/Printed Hard Copy / Notice Board for admission. I shall abide by the terms and conditions therein. It is entirely my responsibility to prove my eligibility for admission to the Programme to which I am admitted and also in respect of qualifications and entitlement for admission against reserved category, if claimed, to the satisfaction of the University/College. Further, in the event of suppression or distortion of any fact like category, educational qualifications, nationality, etc. made in my Application Form, I understand that my admission, if granted or degree acquired subsequently, is liable for cancellation. I also understand that the decision of University/College regarding my admission will be final and I shall abide by the rules and Regulation of University/College from time to time.

Signature:

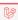

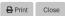

**Step–10:** Student can take the Print out of the completely filled Application Form by clicking on **Print** button to keep this for future reference.